# **Second Floor Scoop Second Floor Scoop econd**

LaProgram.org

## **Making Informed Decisions**

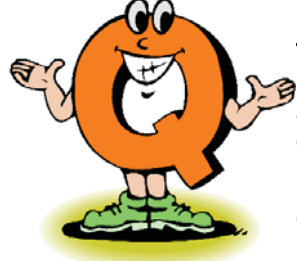

**1) I am a sophomore with an English average above 90 who is currently enrolled in Honors English.** *How* **can I enroll in AP English Language and Composition?**

You need to select E5PX on Daedalus. If while registering you get the message that you actually do not have an average of at least 90, do not **despair**. Choose the WAIT option for the class. A significant number of students from the WAIT list will end up in the class.

#### **2) I am a sophomore with an English average above 85. Should I apply for** *AP English Language and Composition***?**

If you have an interest in the subject and are prepared for a challenging course, you should

sign up. Talk to your guidance counselor about your college plans and decide with your family if you are ready and willing to apply yourself in a collegelevel class.

**3) I am in many honors classes. Will I**  *automatically* **be placed in AP courses?** No. A student will only be placed in an AP class **if he or she applies.** 

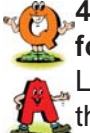

#### **4) How can I add my name to the** *waiting list* **for a class?**

Look for the Daedalus option that contains the word "WAIT." For example, requesting

SCXWAIT will put you on the waiting list for AP Chemistry. Review sequencing in **LaProgram.org** for a list of course codes.

#### **5) Will AP Language and Composition**  *prepare me* **to take AP Literature in twelfth grade?**

AP Language and Composition is a challenging, college-level course that will **ready** students for their studies in AP Literature.

**6) What is the** *deadline* **for course application?**

## **Requesting Classes**

STUDENTS: Daedalus Will Close on  $flos$ ed Wednesday, May 12.

 Be sure to visit **LaProgram.org** to request AP, honors, and elective classes.

### **Changing Requests**

STUDENTS: You May Resubmit Course Requests.

If you made a mistake in selecting your courses on Daedalus, you may log-in again, select the options you would like, and press "submit" again. This will update your request.

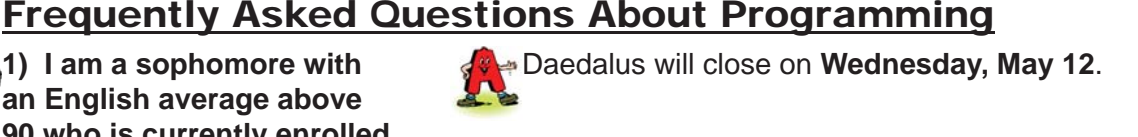

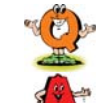

# **7) I would like to take a class in which I write for the** *school newspaper***.**

LaGuardia offers all juniors and seniors the opportunity to apply for Newspapers and

Publications. Students enrolled in this course will write articles for *State of the Arts* and help with layout. This course is an English elective and does not count towards English graduation requirements.

#### **8) I have changed my mind about a course for which I registered. Can I** *change my requests***?**

You may change one or more choices by logging in to Daedalus again and **altering** your

requests. If you would like to apply for a regular class and had previously applied for an honors, AP, or **elective** course, simply select cancel next to that class. Submit your choices. If you would like to apply for a different honors, AP, or elective course, choose that option and submit your new requests.

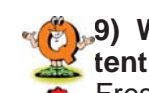

#### **9)** What will happen if I choose nothing for **tenth grade science?**

Freshmen who make no request for tenth grade science will be placed into Earth Science or Chemistry (if they took Earth Science already).

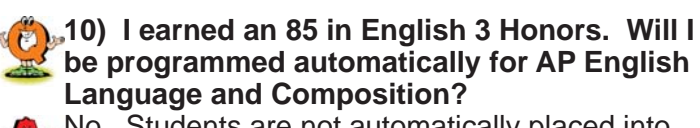

**Language and Composition?** No. Students are not automatically placed into

any AP classes. You must request to join the wait list (E5XWAIT).

# **11) I am taking Integrated Algebra. Do I need**

**to register for Geometry?**  No. You will automatically be programmed for Geometry. It is not an honors class.

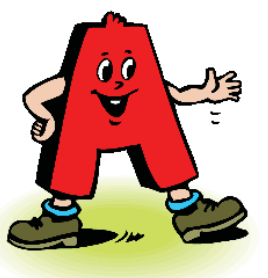

# **Command of Language**

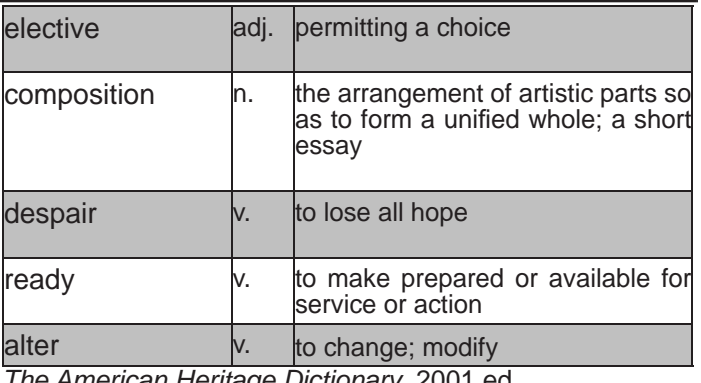

*The American Heritage Dictionary* 2001 ed.

If you have any questions regarding information on this page, please call Ms. van Keulen, AP of Data and Technology, at (212) 496-0700 X 2261.